### **RANCANG BANGUN SISTEM APLIKASI JASA RENTAL MOTOR BERBASIS ANDROID MENGGUNAKAN METODE SDLC DENGAN MENGGUNAKAN BAHASA JAVASCRIPT**

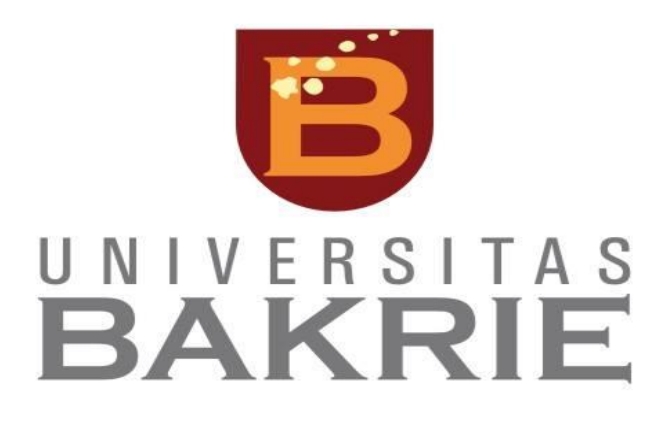

**Rio Suryatama**

**1172001028**

#### **PROGRAM STUDI INFORMATIKA**

#### **FAKULTAS TEKNIK DAN ILMU KOMPUTER**

**UNIVERSITAS BAKRIE**

**JAKARTA**

**2023**

### <span id="page-1-0"></span>**HALAMAN PERNYATAAN ORIGINALITAS**

Tugas Akhir ini adalah hasil karya saya sendiri, dan semua sumber baik yang dikutip maupun dirujuk telah saya nyatakan dengan benar.

Nama : Rio Suryatama NIM : 1172001028

Tanda Tangan :

Tanggal : 21 Agustus 2023

### **HALAMAN PENGESAHAN**

<span id="page-2-0"></span>Tugas akhir ini diajukan oleh:

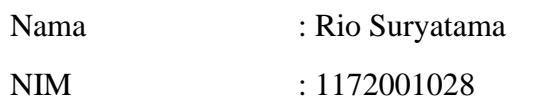

Program Studi : Teknik Informatika

Fakultas : Fakultas Teknik dan Ilmu Komputer

Judul Skripsi : RANCANG BANGUN SISTEM APLIKASI JASA RENTAL MOTOR BERBASIS ANDROID MENGGUNAKAN METODE SDLC DENGAN MENGGUNAKAN BAHASA JAVASCRIPT

Telah diuji dan dipertahankan di hadapan Penguji dan diterima sebagai persyaratan yang diperlukan untuk memperoleh gelar Sarjana Komputer pada Program Studi Teknik Informatika Fakultas Teknik dan Ilmu Komputer, Universitas Bakrie.

#### **DEWAN PENGUJI**

Pembimbing 1 : Albert Arapenta Sembiring, ST, M.Kom.

Pembimbing 2: Prof. Dr. Hoga Saragih, ST, MT.

Penguji 1 : Iwan Adichandra, S.T., MSc, SMIEEE, MACM

Penguji 2 : Ihsan Ibrahim, S.T., M.T.

Ditetapkan di : Jakarta

Tanggal : 21 Agustus 2023

#### **KATA PENGANTAR**

<span id="page-3-0"></span>Segala@ puji hanya bagi@ Allah SWT, Tuhan semesta alam, yang telah melimpahkan rahmat, hidayah, serta karunia-Nya kepada penulis sehingga dapat menyelesaikan penyusunan skripsi ini dengan judul " RANCANG BANGUN SISTEM APLIKASI JASA RENTAL MOTOR BERBASIS ANDROID MENGGUNAKAN METODE SDLC DENGAN MENGGUNAKAN BAHASA JAVASCRIPT ". Penulisan skripsi ini merupakan persembahan tulus dari penulis kepada orang tua tercinta, yang selalu@ memberikan doa, dukungan, dan kasih sayang tanpa henti. Terima@ kasih atas segala pengorbanan dan kepercayaan yang diberikan, yang telah menjadi motivasi penulis dalam mengejar@ ilmu pengetahuan. Penulis juga ingin mengucapkan terima kasih kepada Bapak Albert Arapenta Sembiring, ST, M.Kom. , selaku dosen pembimbing 1 dan Bapak Prof. Dr. Hoga Saragih, ST, MT. selaku dosen pembimbing 2 yang telah memberikan bimbingan, saran, serta arahan yang@ berharga. Dengan penuh kesabaran, bapak telah membimbing penulis dalam mengatasi setiap tantangan dalam penyusunan skripsi ini. Tak lupa, apresiasi yang tulus penulis sampaikan kepada teman-teman@ seperjuangan yang selalu memberikan semangat dan dukungan dalam@ perjalanan penulisan skripsi ini. Pengalaman bersama kalian adalah bagian berharga dari perjalanan @akademik penulis. Penulis juga berterima kasih kepada semua pihak yang telah membantu dan mendukung kelancaran penelitian ini. Semua kontribusi baik dalam bentuk saran, kritik, maupun dukungan moral telah berkontribusi besar dalam penulisan skripsi ini. Akhir kata, penulis menyadari bahwa skripsi ini jauh dari kesempurnaan. Oleh karena itu, setiap saran dan kritik yang membangun@ akan sangat penulis hargai untuk@ perbaikan di masa yang akan datang. Semoga skripsi ini dapat memberikan@ manfaat dan menjadi sumbangan yang berarti dalam pengembangan ilmu pengetahuan.

iii

### **HALAMAN PERSETUJUAN PENELITIAN**

<span id="page-4-0"></span>Judul Penelitian : RANCANG BANGUN SISTEM APLIKASI JASA RENTAL MOTOR BERBASIS ANDROID MENGGUNAKAN METODE SDLC DENGAN MENGGUNAKAN BAHASA JAVASCRIPT

Nama Peneliti : Rio Suryatama

Program Studi : Informatika, Fakultas Teknik dan Ilmu Komputer

Universitas Bakrie

- Tempat Penelitian : Rental Motor Iwan
- Tujuan Penelitian : Merancang dan membangun aplikasi peyewaan motor berbasis android.
- Alamat E-mail : riosurya86@gmail.com
- Waktu Penelitian : 2023

Jakarta, 11 Januari 2023

Menyetujui,

Peneiti Pemilik Rental

Rio Suryatama **Adik Iwansetiawan** 

### **HALAMAN PERNYATAAN PERSETUJUAN PUBLIKASI**

Sebagai sivitas akademik Universitas Bakrie, saya yang bertanda tangan dibawah ini:

Nama : Rio Suryatama

NIM : 1172001028

Program Studi : Teknik Informatika

Fakultas : Tenik dan Ilmu Komputer

Demi pengembangan ilmu pengetahuan, menyetujui untuk memberikan kepada Universitas Bakrie **Hak Bebas Royalti Noneksklusif (Non-exclusive Royalty-Free Right)** atas karya ilmiah saya yang berjudul:

## **RANCANG BANGUN SISTEM APLIKASI JASA RENTAL MOTOR BERBASIS ANDROID MENGGUNAKAN METODE SDLC DENGAN MENGGUNAKAN BAHASA JAVASCRIPT**

beserta perangkat yang ada (jika diperlukan). Dengan Hak Bebas Royalti Noneksklusif ini Universitas Bakrie berhak menyimpan, mengalih media/formatkan, mengelola dalam bentuk pangkalan data (database), merawat, dan mempublikasikan tugas akhir saya selama tetap mencantumkan nama saya sebagai penulis/pencipta dan sebagai pemilik Hak Cipta untuk kepentingan akademis.

Demikian pernyataan ini saya buat dengan sebenarnya.

Di buat di : Jakarta

Pada tanggal : 21 Agustus 2023

Yang menyatakan,

Rio Suryatama

# RANCANG BANGUN SISTEM APLIKASI JASA RENTAL MOTOR BERBASIS ANDROID MENGGUNAKAN METODE SDLC DENGAN MENGGUNAKAN BAHASA JAVASCRIPT

**Rio Suryatama**

#### **ABSTRAK**

<span id="page-6-0"></span>Sepeda motor merupakan alat transportasi yang sering digunakan oleh berbagai kalangan untuk berpergian menuju suatu tujuan tempat, baik berada di dalam dan luar kota ataupun di tempat terpencil. Salah satu poin penting dalam berkembangnya teknologi transportasi di Indonesia ialah kemudahaan untuk mengakses layanan transportasi tersebut. Dalam hal lain sudah ada salah satu contoh jasa di bidang yang sudah menerapkannya dengan *mobile applicaton*, yaitu ojek *online* namun masih adannya kekurangan dalam jasa penyewaan di aplikasi tersebut yaitu *customer* tidak dapat menyewa motor tersebut dengan durasi yang ditentukan. Dengan solusi ini, penulis berharap dapat menyelesaikan salah satu problem yang ada. Sistem ini dibangun dengan menggunakan bahasa pemograman Javscript dan dengan menggunakan react native sebagai framework pembuatan aplikasi android, serta SDLC dapat plan pengembangan dan juga firebase sebagai solusi database dan juga authentikasi user. Kemudian, sistem ini dilakukan pengujian UAT terhadap beberapa responden guna mendapatkan feedback sebagai masukan pengembangan selanjutnya.

**Kata kunci:** Sepeda Motor, SDLC, Javscript, React Native, Firebase, UAT

# DESIGN OF AN ANDROID-BASED MOTORCYCLE RENTAL SERVICE APPLICATION SYSTEM USING THE SDLC METHOD USING JAVASCRIPT LANGUAGE

**Rio Suryatama**

#### *ABSTRACT*

<span id="page-7-0"></span>*Motorcycle is a means of transportation that is often used by various groups to travel to a destination, both inside and outside the city or in remote places. One of the important points in the development of transportation technology in Indonesia is the ease of accessing these transportation services. In other cases, there is already one example of services in the field that have implemented it with mobile applications, namely online motorcycle taxis, but there are still shortcomings in rental services in the application, namely customers cannot rent the motorbike with a specified duration. With this solution, the author hopes to solve one of the existing problems. This system is built using Javscript programming language and by using react native as a framework for making android applications, as well as SDLC can be a development plan and also firebase as a database solution and also user authentication. Then, this system is carried out UAT testing on several respondents to get feedback as input for further development.* 

*Keywords: Motorcycle, SDLC, Javscript, React Native, Firebase, UAT*

# **DAFTAR ISI**

<span id="page-8-0"></span>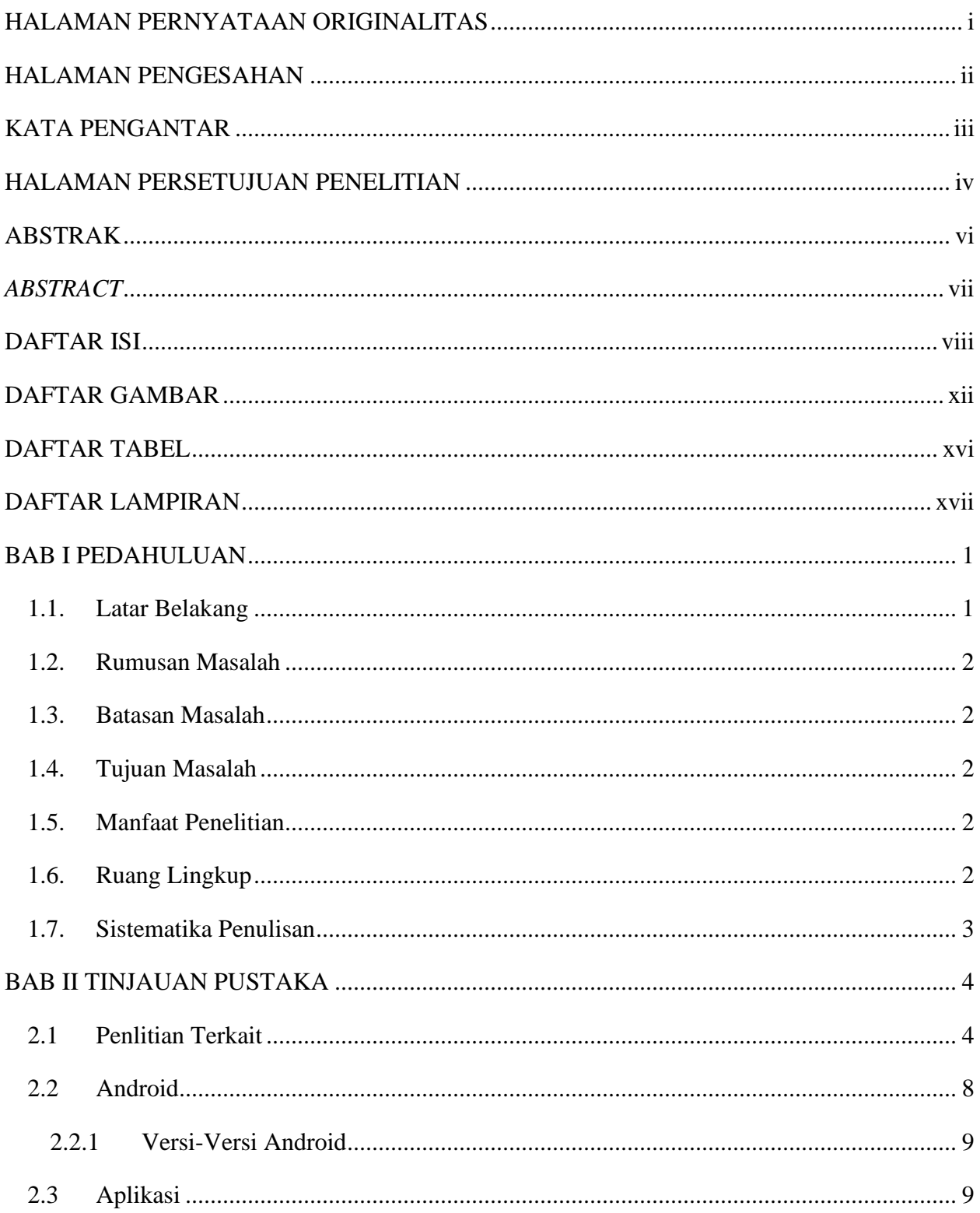

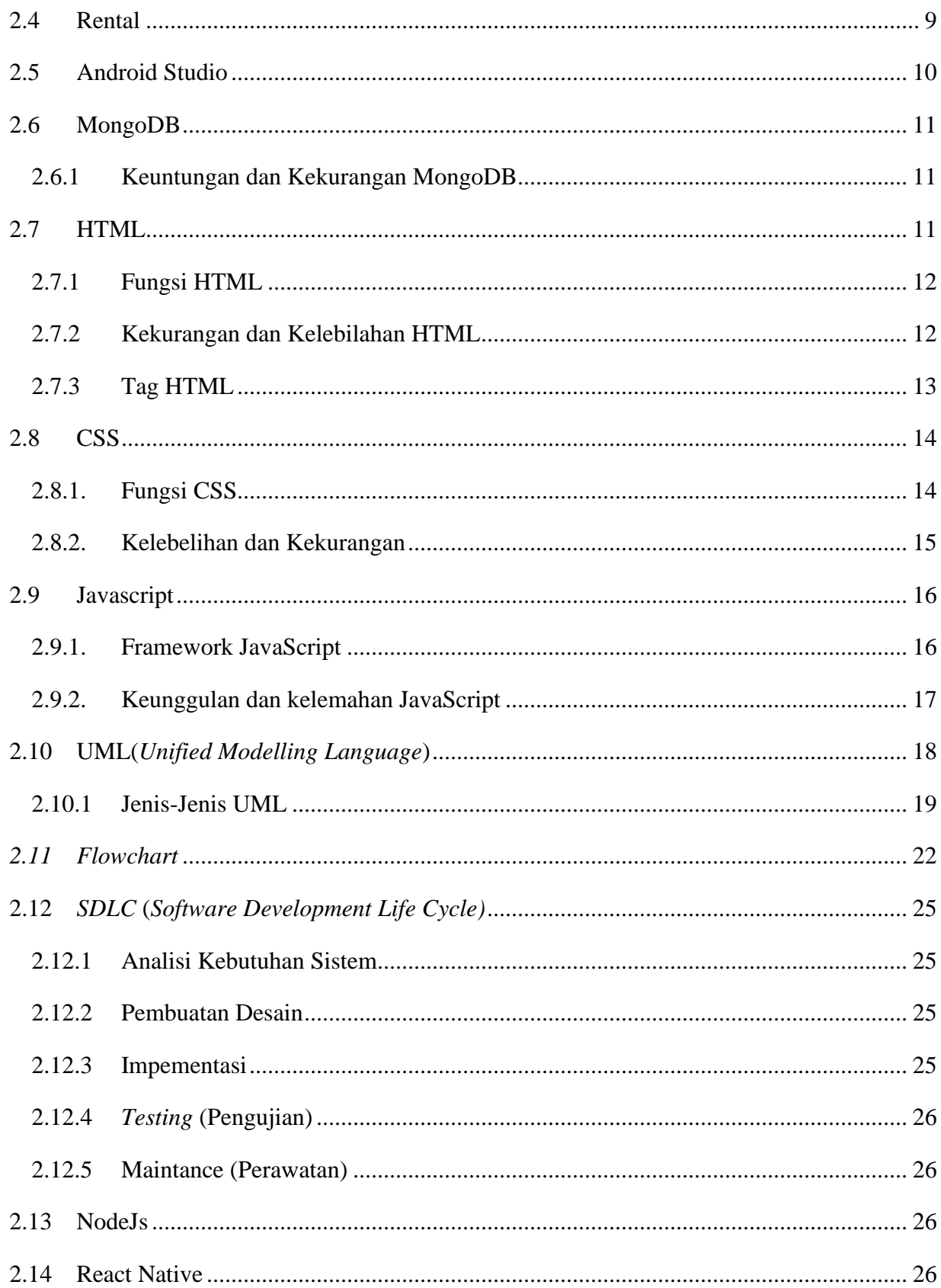

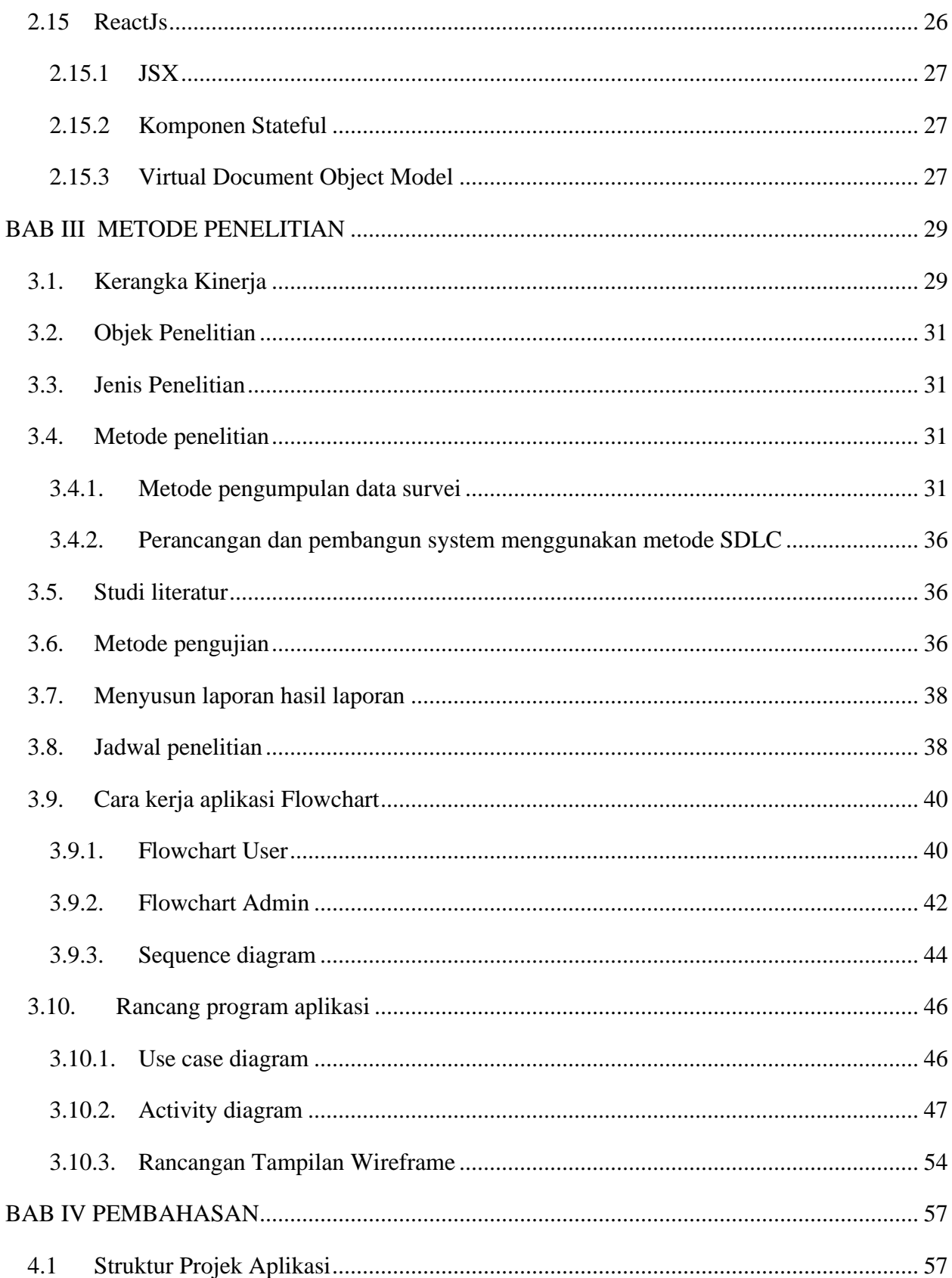

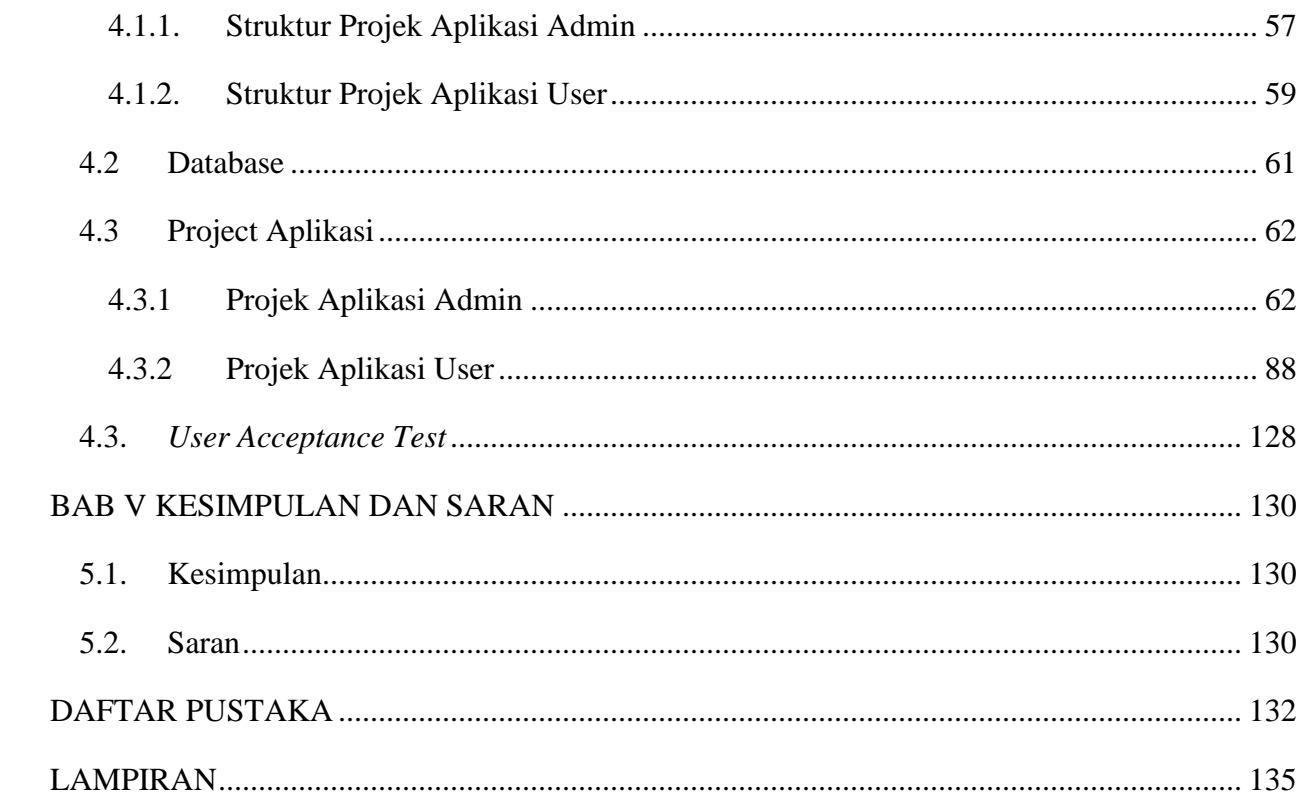

## **DAFTAR GAMBAR**

<span id="page-12-0"></span>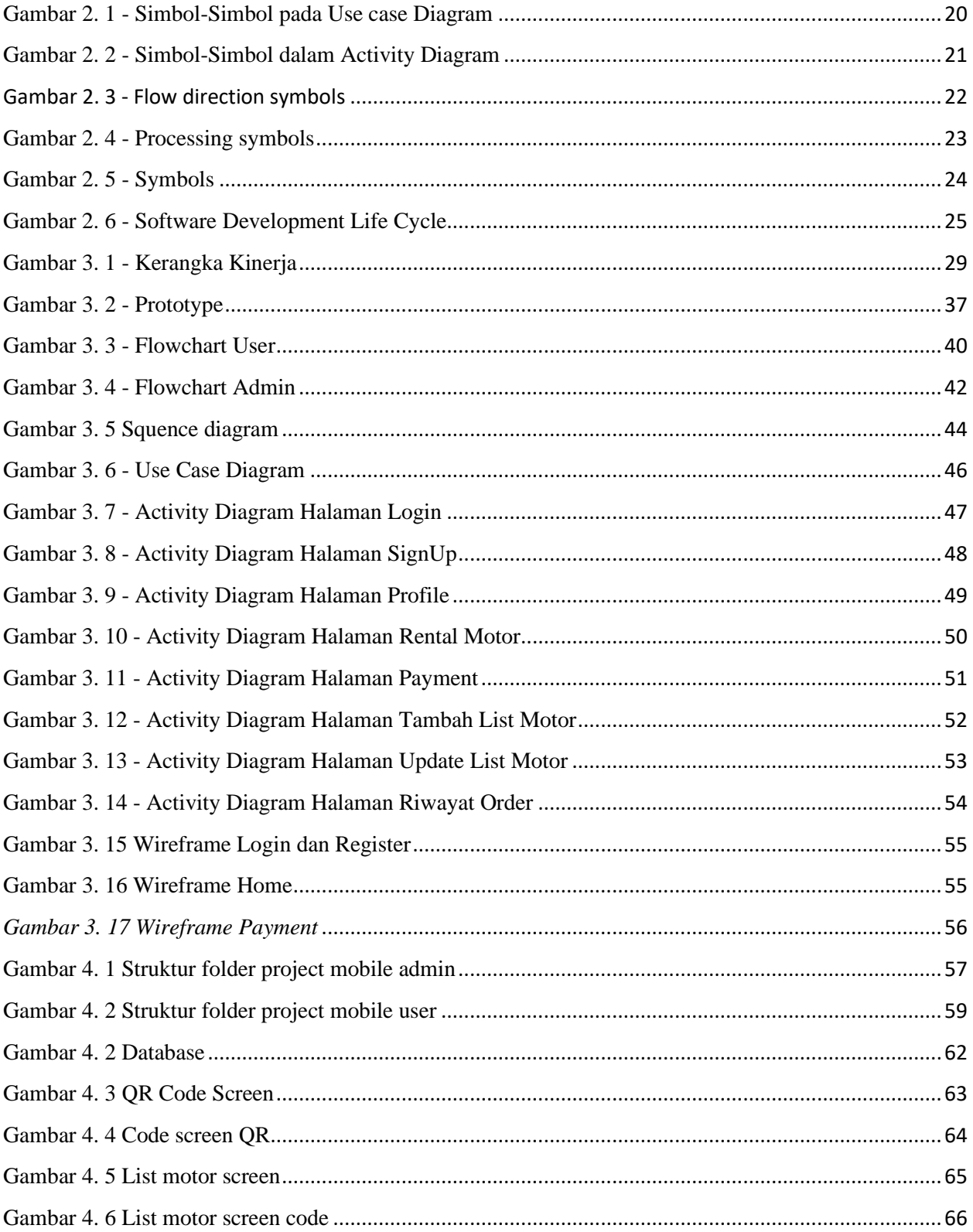

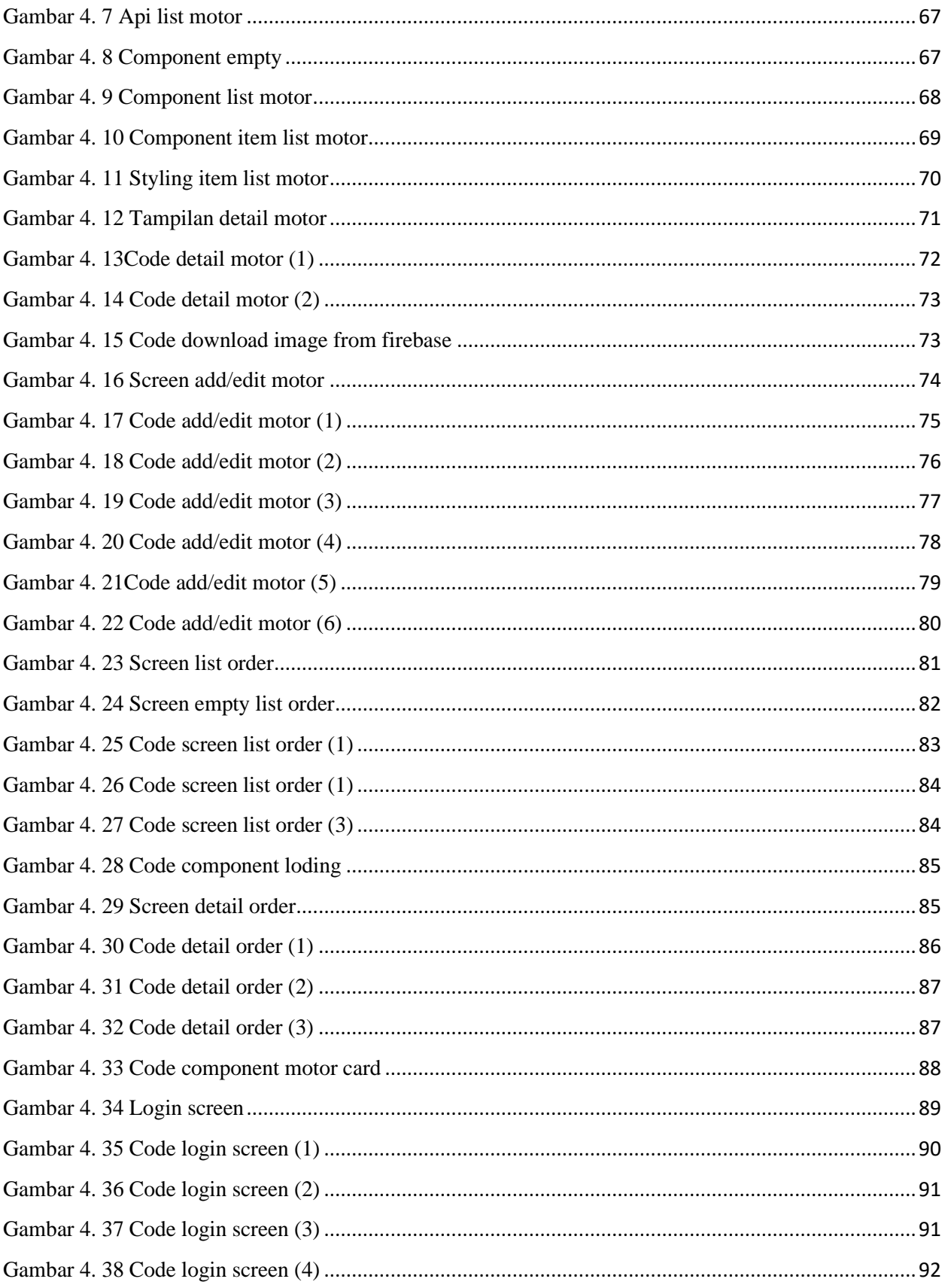

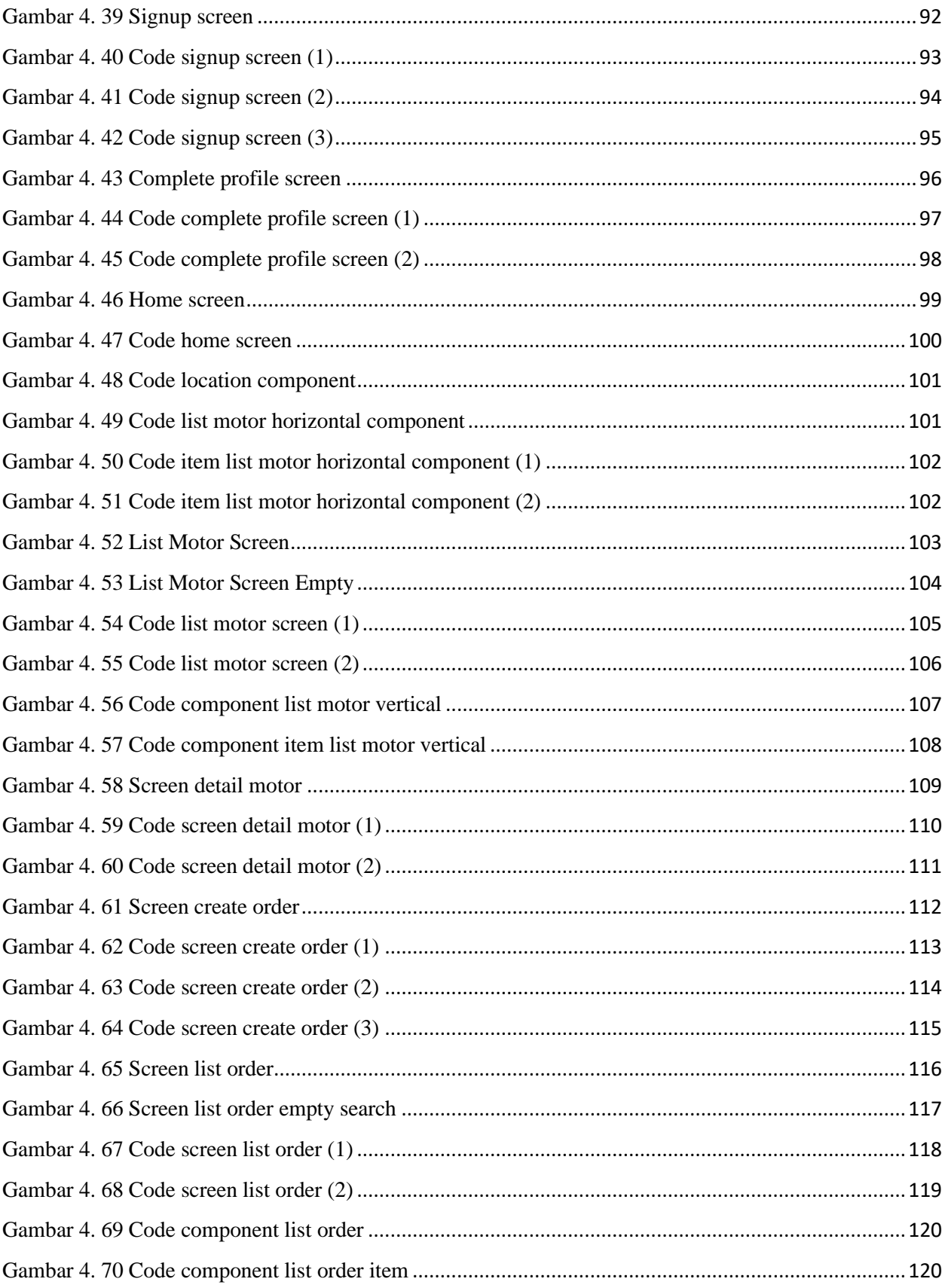

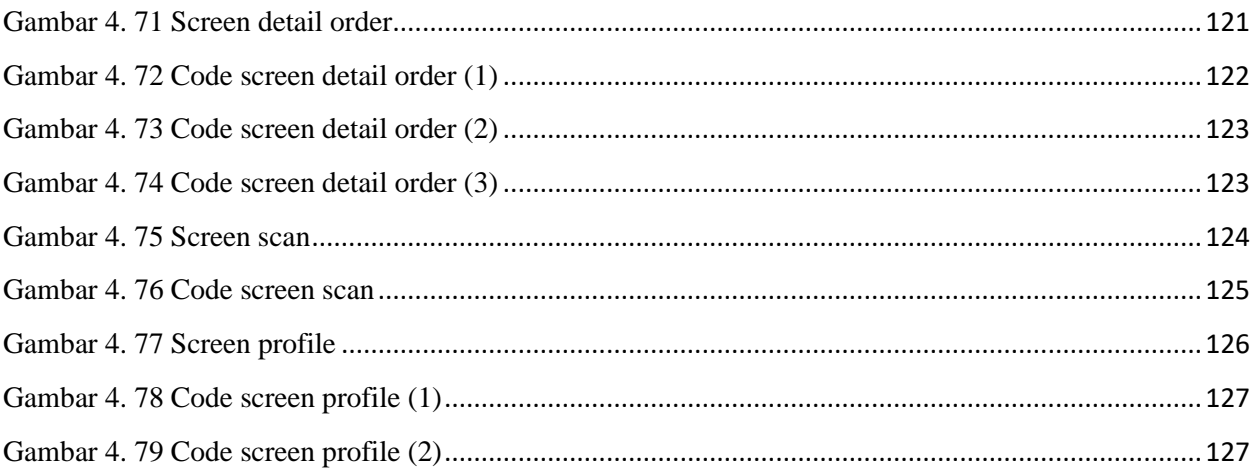

# **DAFTAR TABEL**

<span id="page-16-0"></span>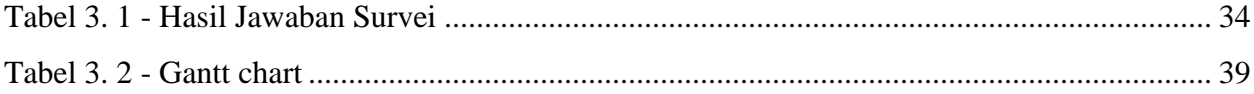

# **DAFTAR LAMPIRAN**

<span id="page-17-0"></span>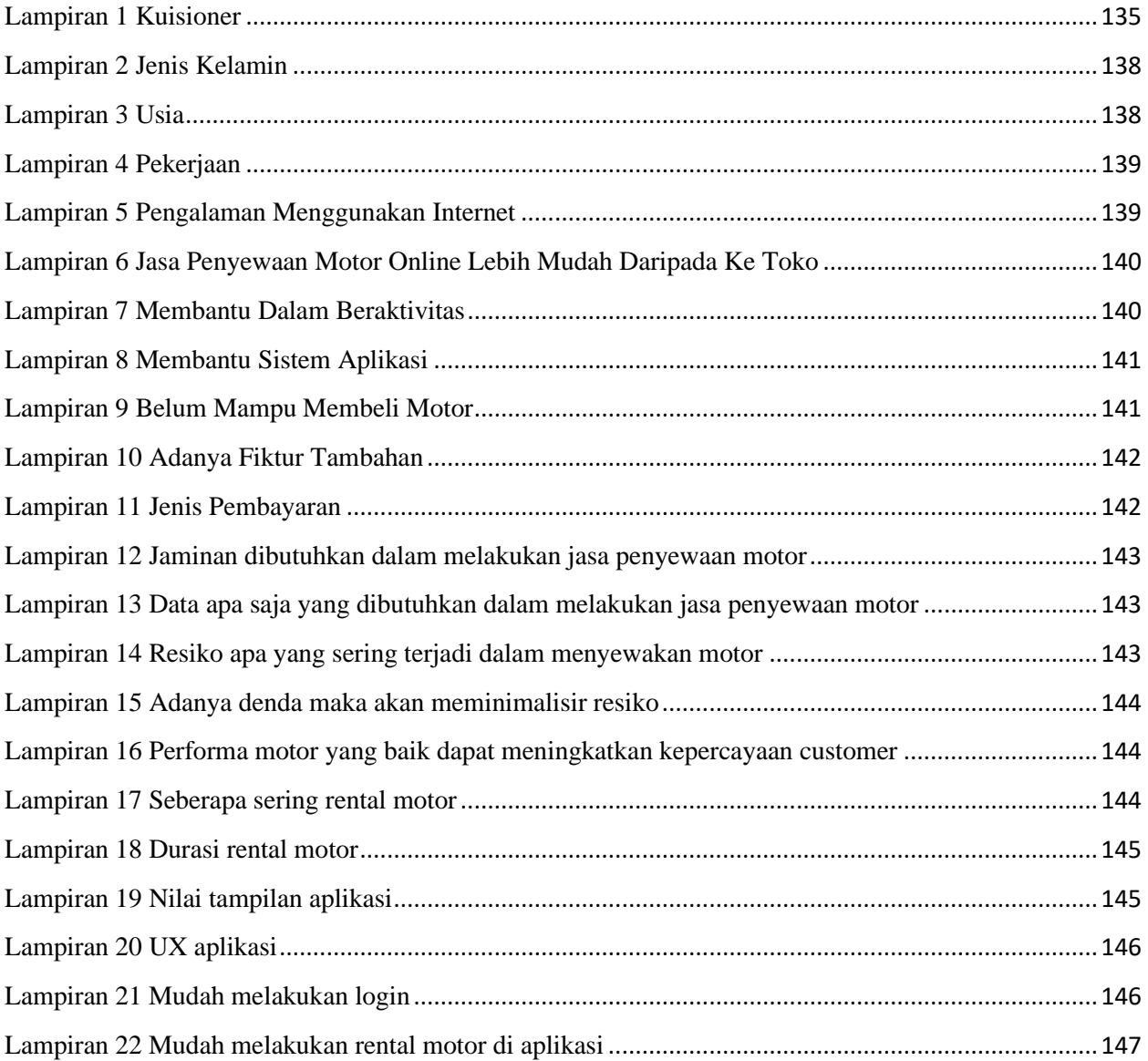